# Partiel Réseau

Master I - Informatique

Lundi 4 avril 2005 / 8h30 - 10h30

Aucun document n'est autorisé

## Questions de cours (QCM)

Cocher les cases qui correspondent à des bonnes réponses. Plusieurs bonnes réponses sont parfois possibles par question.

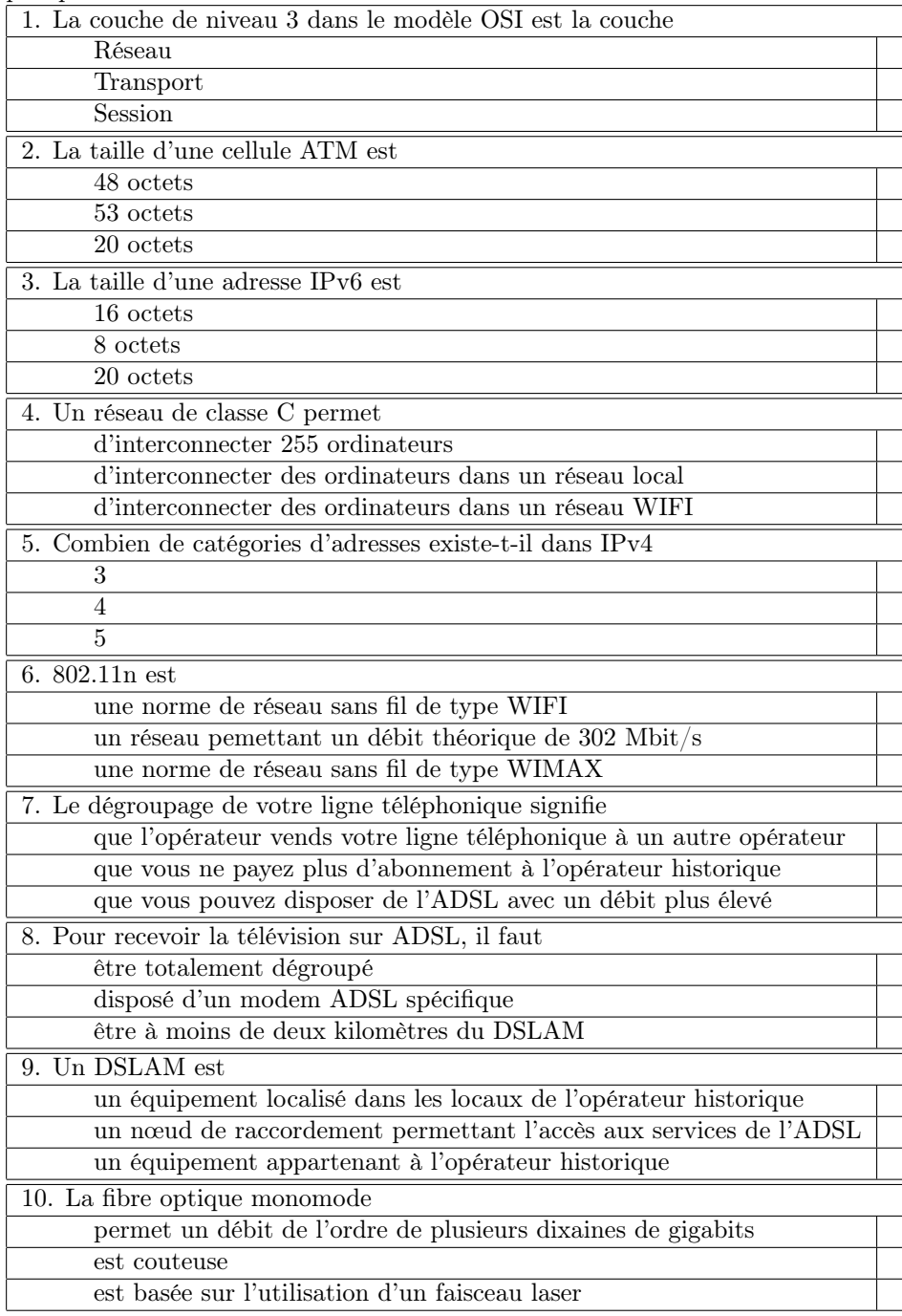

Figure 1: Réseau constitué de 9 commutateurs et de 12 machines

### Exercice 1 : Codes correcteurs

#### Question 1a : Code de Hamming

- Dans un code de Hamming de type 63 − 57, quel est le nombre de bits de parité ?
- Je viens de recevoir le mot 111011001100111, le mot est-il correct, si oui, justifier votre réponse et sinon donnez la postion de l'erreur ?
- Je veux envoyer le message 11101100110, quels sont les bits de parité à ajouter et quel sera le mot transmis ?

#### Question 1b : Code CRC

On souhaite envoyer le mot 11000101. Quel code CRC doit-on lui adjoindre si on utilise le polynôme générateur  $x^4 + x^2 + x$  ? Quel mot obtiendra-t-on alors ?

## Exercice 2 : Routage

Soit le réseau constitué de 9 commutateurs (C1 à C9) et de 12 ordinateurs (A, B, C, D, E, F, G, H, I, J, K). Chaque commutateur possède quatre interfaces réseaux (0, 1, 2, 3). Ce réseau est représenté sur la figure 1.

#### Question 1a : Tables de routage

Construire les tables de routage pour les commutateurs C1, C4, C5, C6.

#### Question 2b : circuits virtuels

Remplir la table des circuits virtuels correspondant à :

- ouverture entre A et J,
- ouverture entre A et L,
- ouverture entre G et F,
- ouverture entre C et J,
- ouverture entre A et H,
- fermeture entre A et L,
- ouverture entre D et H.